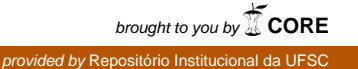

**Universidade Federal de Santa Catarina Curso de Graduação em Engenharia Sanitária e Ambiental** 

# **PROPAGAÇÃO DE ONDA DE CHEIA EM CANAIS SIMPLIFICADOS: ESTUDO COMPARATIVO DE MODELO HIDRODINÂMICO E MUSKINGUM-CUNGE**

**Henrique Lucini Rocha** 

**FLORIANÓPOLIS, (SC) NOVEMBRO/2008** 

**Universidade Federal de Santa Catarina Curso de Graduação em Engenharia Sanitária e Ambiental** 

# **PROPAGAÇÃO DE ONDA DE CHEIA EM CANAIS SIMPLIFICADOS: ESTUDO COMPARATIVO DE MODELO HIDRODINÂMICO E MUSKINGUM-CUNGE**

**Henrique Lucini Rocha** 

**Trabalho apresentado á Universidade Federal de Santa Catarina para Conclusão do Curso de Graduação em Engenharia Sanitária e Ambiental** 

**Orientador Prof. Dr. Masato Kobiyama** 

**FLORIANÓPOLIS, (SC) NOVEMBRO/2008** 

## UNIVERSIDADE FEDERAL DE SANTA CATARINA **CENTRO TECNOLÓGICO** CURSO DE GRADUAÇÃO EM ENGENHARIA SANITÁRIA E AMBIENTAL

# PROPAGAÇÃO DE ONDA DE CHEIA EM CANAIS SIMPLIFICADOS: ESTUDO COMPARATIVO DE MODELO HIDRODINÂMICO E MUSKINGUM-CUNGE

## **HENRIQUE LUCINI ROCHA**

Trabalho submetido à Banca Examinadora como parte dos requisitos para Conclusão do Curso de Graduação em Engenharia Sanitária e Ambiental – **TCC II** 

**BANCA EXAMINADORA:** 

host

Prof. Dr. Masato Kobiyama (Orientador)

Prof. Dr. Davide Franco (Membro da Banca)

Prof. Dr. Pericles Alves Medeiros (Membro da Banca)

**FLORIANÓPOLIS, (SC)** NOVEMBRO/2008

**Dedico este trabalho à minha família que permitiu que eu chegasse até aqui, não poupando esforços e carinhos nos momentos de necessidade.** 

## **AGRADECIMENTOS**

A minha namorada Daniela por todo amor, carinho e compreensão, sendo companheira e estando sempre disposta e me ajudar.

Ao meu orientador Masato Kobiyama por sua amizade e ensinamentos que me fizeram um profissional e ser humano melhor.

Aos amigos do LABHIDRO Roberto, Pedro e Fernando pelo companheirismo e auxílio no desenvolvimento deste trabalho.

Aos demais colegas de curso e amigos que direta ou indiretamente me auxiliaram a completar essa caminhada.

A parcela contribuinte do povo brasileiro que possibilitou meu estudo em uma Universidade pública e de qualidade.

*"Pouco conhecimento faz com que as pessoas se sintam orgulhosas. Muito conhecimento, que se sintam humildes. É assim que as espigas sem grãos erguem desdenhosamente a cabeça para o Céu, enquanto que as cheias as baixam para a terra, sua mãe." – Leonardo Da Vinci* 

## **LISTA DE FIGURAS**

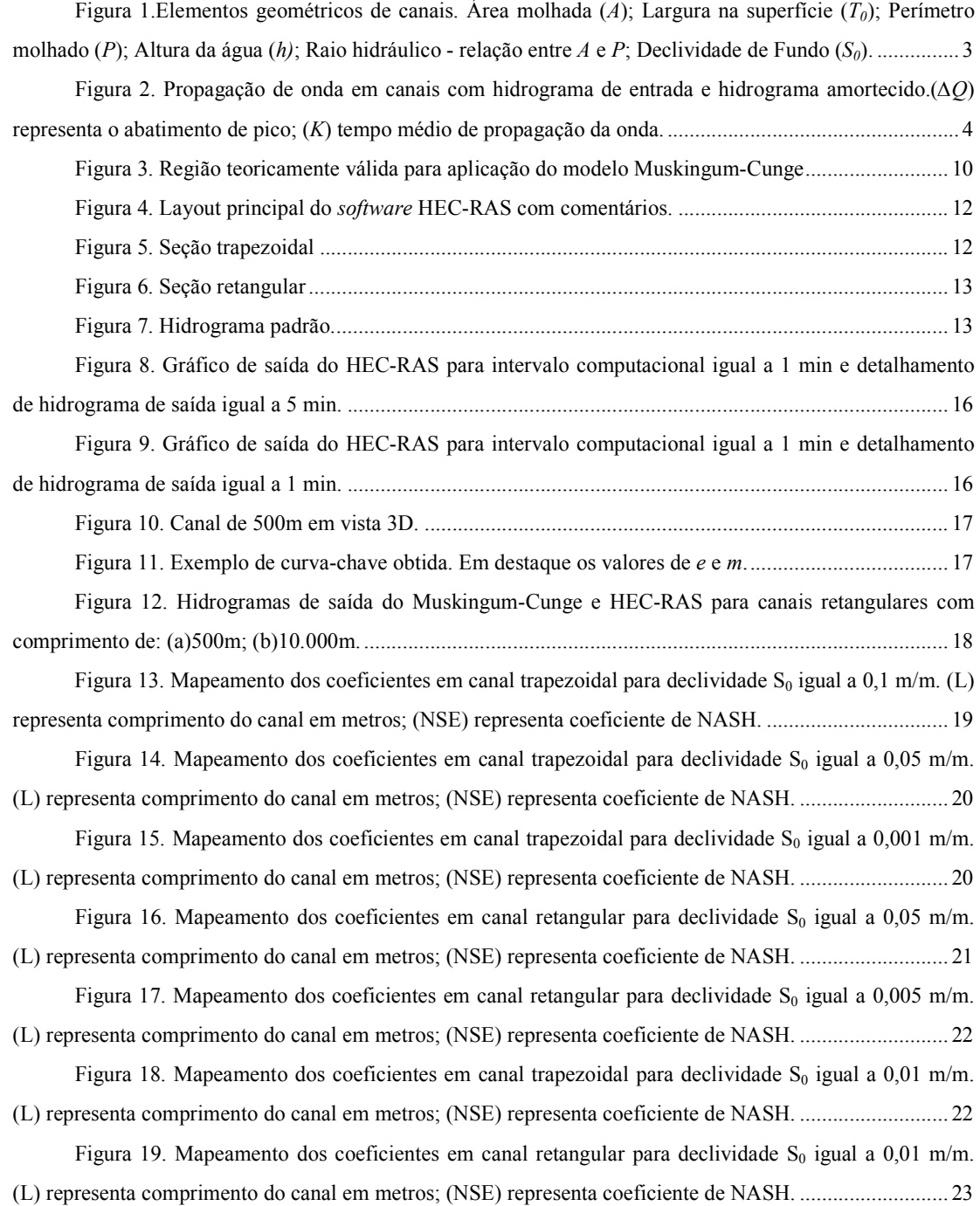

## **LISTA DE TABELAS**

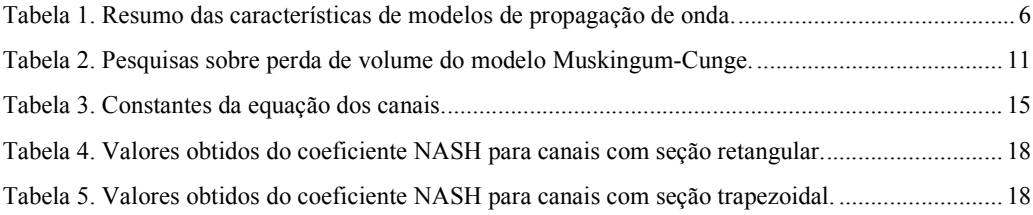

## **Símbolo Descrição Unidade**  *A*  $\angle A$  **A** rea molhada m<sup>2</sup> P Perímetro molhado m  $S_0$  Declividade de fundo  $m.m^{-1}$  $Q \qquad \text{Vazão} \qquad \text{m}^3 \text{s}^{-1}$ *x* Distância longitudinal m *t* Tempo s *q* Vazão de contribuição lateral por unidade de largura  $m^3.s^1.m$ *I<sup>t</sup>* Hidrograma de entrada *Q<sup>t</sup>* Hidrograma de saída  $S_t$  Armazenamento do trecho m<sup>3</sup> *Q<sup>l</sup>* Contribuição lateral g Aceleração da gravidade m<sup>2</sup>.s<sup>-1</sup>  $S_f$  Declividade da linha de atrito  $m.m^{-1}$ *S* Armazenamento m<sup>3</sup> *I* Vazão afluente m<sup>3</sup>.s<sup>-1</sup>  $Q_e$  Vazão efluente m<sup>3</sup>.s<sup>-1</sup> *K* Tempo médio de trânsito da onda s *X* Fator de ponderação das vazões  $t_p$  Tempo de pico s  $c_m$  Celeridade de onda  $m.s^{-1}$ *L* Comprimento do canal m  $m.s^{-1}$  $v_0$  Velocidade correspondente  $Q_0$  Vazão de referência m<sup>3</sup>.s<sup>-1</sup> *T<sup>0</sup>* Largura na superfície m *NSE* Coeficiente de NASH *y<sup>t</sup>* Valor de vazão referente obtido na simulação do Muskingum-Cunge *ŷ<sup>t</sup>* Valor de vazão referente obtido na simulação do HEC-RAS  $\bar{y}$ Média das vazões de saída do HEC-RAS *h* Altura da água m

## **LISTA DE SÍMBOLOS**

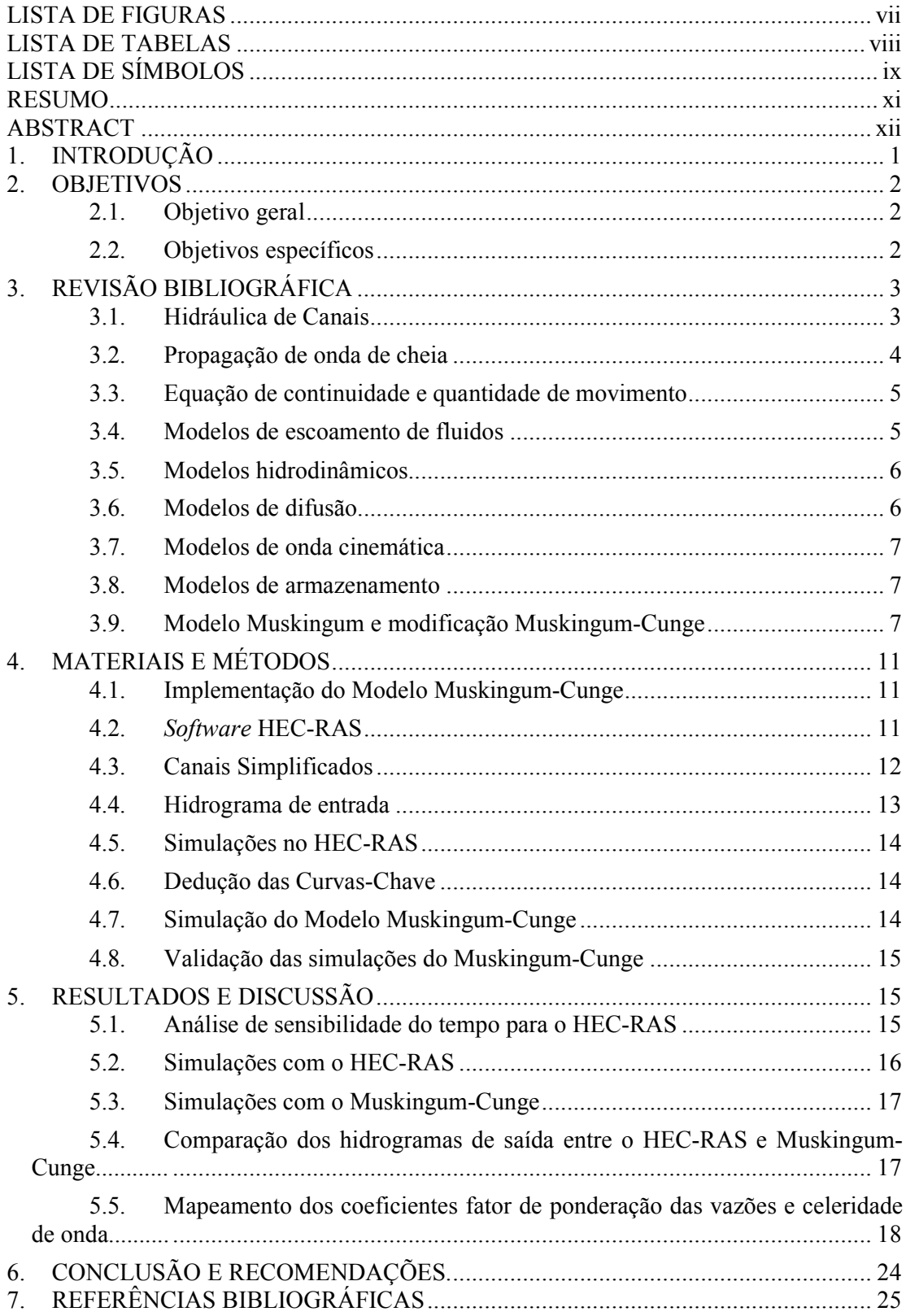

# **SUMÁRIO**

#### **RESUMO**

Os problemas ambientais e necessidade de desenvolvimento sustentável são preocupações globais. Especialistas de diversas áreas estão estudando formas de solucionar ou minimizar estes problemas. Como as populações começaram a ocupar áreas próximas aos rios, vários estudos são desenvolvidos para tentar prever as inundações. Nestes estudos as propriedades hidráulicas que caracterizam os rios são estimadas através de modelos matemáticos e físicos. Nestas estimativas são considerados o comportamento e propagação de ondas de cheias nos canais. Dentre os modelos matemáticos desenvolvidos tem-se o *software* HEC-RAS, baseado na formulação hidrodinâmica completa, e o Muskingum-Cunge, baseado na formulação de onda cinemática. O objetivo deste trabalho foi verificar a região de aplicabilidade do modelo Muskingum-Cunge. Foram comparados os hidrogramas de saída dos dois modelos para diversos canais com distintas características físicas tomando como hipótese que as simulações do HEC-RAS são as que melhor representam a realidade. Através do coeficiente NASH as simulações foram validadas e os coeficientes de fator de ponderação das vazões (*X*) e a celeridade da onda (cm*∆t/∆x*), do modelo Muskingum-Cunge, foram mapeados. De sessenta canais simulados, apenas três não passaram no teste de validação. Este teste restringe o coeficiente de NASH para valores maiores ou iguais a 0,95. Nenhum canal simulado apresentou coeficientes dentro da área teoricamente válida. Mas como na comparação entre os hidrogramas o Muskingum-Cunge apresentou resultados coerentes, sua aplicabilidade pode ser considerada satisfatória. Ou seja, para canais simplificados como os apresentados neste trabalho, o modelo Muskingum-Cunge pode ser aplicado para determinar a propagação da onda de cheia. Durante as simulações foi verificada a perda de volume de água por parte do modelo Muskingum-Cunge e ganho de volume de água para o *software* HEC-RAS.

Palavras-chave**:** modelo de onda cinemática, Muskingum-Cunge, modelo hidrodinâmico, HEC-RAS, propagação de onda de cheia

#### **ABSTRACT**

Environmental problems and the need for sustainable development are global concerns. Experts from various fields are studying ways to solve or minimize these problems. As people began to occupy areas closer to rivers, several studies were developed to try to predict floods. In these studies the hydraulic properties that characterize rivers are estimated with mathematical models and with physical ones. In those estimates, flood routing and its behavior are studied. Among the mathematical models developed, there is the software HEC-RAS, based on the complete hydrodynamic formulation, and Muskingum-Cunge, based on the kinematic-wave formulation. The objective of the present study was to assess the region of applicability of the model Muskingum-Cunge. The output hydrographs of the HEC-RAS (considered to be the ideal model) and Muskingum-Cunge models were compared for different channels characteristics. Through the NASH coefficient the simulations were validated and the coefficients for weighting factor flows (X) and celerity wave (c<sub>m</sub>∆t  $/\Delta x$ ) of the Muskingum-Cunge model were mapped. Of sixty channels simulated, only three did not pass the test of validation. This test restricted the coefficient of Nash to values greater than or equal to 0.95. During the simulations was checked for loss of volume of water from the Muskingum-Cunge model and gain in volume of water for the software HEC-RAS. None of the simulated channel had coefficients within the theoretically valid area. Since the comparison between the hydrographs the Muskingum-Cunge showed coherent results, their applicability can be expanded. Therefore, for simplified channels as presented in this paper, the Muskingum-Cunge model can be applied to determine the flood routing.

Key-words: Kinematic-wave model, Muskingum-Cunge, hydrodynamic model, HEC-RAS, flood routing

### **1. INTRODUÇÃO**

 $\ddot{\phantom{a}}$ 

Os problemas ambientais e a necessidade de desenvolvimento são preocupações globais. Especialistas de diversas áreas estão estudando formas de solucionar ou minimizar estes problemas. Como as populações começaram a ocupar áreas próximas aos rios, vários estudos são desenvolvidos para tentar prever as inundações. Nestes estudos as propriedades hidráulicas que caracterizam os rios são estimadas através de modelos matemáticos e físicos. Nestas estimativas são considerados o comportamento e a propagação de ondas de cheia nos canais.

As equações da continuidade e quantidade de movimento foram deduzidas por Saint Venant para aplicações em grande escala. Estas equações são o alicerce para modelar o escoamento em rios e canais. Através das equações de Saint Venant podem ser deduzidos modelos que são classificados como: (i) hidrodinâmicos, que utilizam as equações em sua forma mais completa; (ii) de difusão, que não consideram os termos de inércia; (iii) de onda cinemática, não consideram os termos de inércia, nem os termos de pressão; (iv) e de armazenamento, que levam em conta apenas os efeitos de armazenamento do escoamento. O *software* HEC-RAS (*Hydrologic Engineering Center-River Analysis System)*, baseado na formulação hidrodinâmica, desenvolvido pelo *US Army Corps of Engineers* (HEC, 2008a; HEC, 2008b) é uma opção gratuita para simulação de escoamento em canais apresentando um *layout* de fácil manuseio. Já os modelos de armazenamento são amplamente utilizados em hidrologia por sua simplicidade de formulação e baixo número de dados que necessitam (DAS, 2004; GARBRECHT e BRUNNER, 1991; YOON e PADMANABHAM, 1993). O modelo Muskingum, desenvolvido por McCarthy<sup>1</sup> (1939) citado por Tucci (1998), permite calcular o hidrograma propagado num trecho de canal, dado o hidrograma de entrada.

Com o tempo, o modelo Muskingum sofreu algumas modificações. Uma delas foi apresentada por Cunge em 1969 conhecida por Muskingum-Cunge. Apesar desta modificação ser baseada na formulação inicial do modelo Muskingum, alguns autores já classificam como sendo um modelo hidráulico de onda cinemática. Isso porque, para determinar sua nova formulação Cunge baseou-se nas equações de Saint Venant adotando as simplificações do modelo de onda cinemática. Por ser um modelo mais simples e com necessidade de menos dados de entrada o Muskingum-Cunge é de fácil uso. Apesar de ser bastante utilizado, o modelo Muskingum-Cunge apresenta uma área teoricamente válida o que restringe sua aplicabilidade. A fim de verificar a área teoricamente válida, este trabalho irá: (i) comparar os hidrogramas gerados pelo HEC-RAS e Muskingum-Cunge; (ii) validar as simulações do segundo modelo através do coeficiente de NASH; e (iii) mapear os coeficientes fator de ponderação das vazões (*X)* e celeridade de onda (cm*∆t/∆x*) das simulações validadas que definem essa área teoricamente válida.

<sup>1</sup> McCarthy, G. T. *The Unit Hydrograph and Flood Routing.* Providence: U.S. Corps of Engineers, 1939.

## **2. OBJETIVOS**

## **2.1. Objetivo geral**

O objetivo do presente trabalho é verificar a região de aplicabilidade do modelo Muskingum-Cunge.

## **2.2. Objetivos específicos**

- 1. Simular com os modelos Muskingum-Cunge e HEC-RAS a propagação da onda de cheia para diversos canais com distintas características físicas (seção, declividade de fundo e comprimento);
- 2. Validar os hidrogramas de saída do modelo Muskingum-Cunge usando-se como referência as simulações do HEC-RAS que deveriam melhor representar a realidade física;
- 3. Mapear os coeficientes de fator de ponderação das vazões e a celeridade da onda do modelo Muskingum-Cunge para as simulações validadas a fim de verificar a região de aplicabilidade do modelo.

## **3. REVISÃO BIBLIOGRÁFICA**

#### **3.1. Hidráulica de Canais**

Nos condutos livres ou canais, a característica principal é a presença da pressão atmosférica atuando sobre a superfície do líquido (PORTO,2006). Os canais podem ser ditos naturais ou artificiais. Canais naturais são os cursos d'água existentes na natureza, como as pequenas correntes, córregos, rios, estuários, etc. Já os artificiais são aqueles construídos pelo homem como canais de irrigação, galerias, aquedutos, etc. Um canal pode ser dito prismático, quando apresenta ao longo de sua calha seção reta e declividade de fundo constantes: caso contrário serão classificados como nãoprismáticos (CHOW, 1959; PORTO,2006). Tanto em canais prismáticos e nãoprismáticos alguns fatores são importantes para descrever geometricamente a seção e a declividade do canal, sendo estes apresentados na Figura 1:

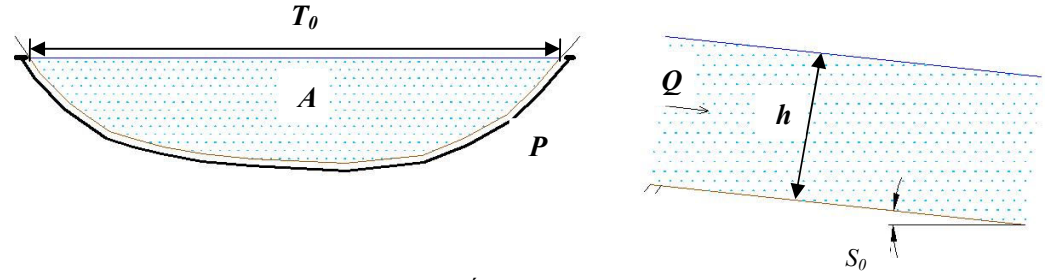

**Figura 1.**Elementos geométricos de canais. Área molhada (*A*); Largura na superfície (*T0*); Perímetro molhado (*P*); Altura da água (*h)*; Raio hidráulico - relação entre *A* e *P*; Declividade de Fundo (*S0*).

As propriedades hidráulicas de canais naturais em sua maioria são bastante irregulares. Em alguns casos assumem-se valores empíricos razoáveis através de observações e experiências reais para facilitar a resolução analítica da teoria hidráulica destes canais (CHOW, 1959). As suas propriedades hidráulicas podem ser controladas de modo a cumprir os objetivos para os quais foram dimensionados. A aplicação das teorias hidráulicas em canais artificiais produz resultados muito próximos do real e também razoavelmente precisos para fins práticos (CHOW, 1959). A avaliação da capacidade de vazão é o ponto inicial para caracterização hidráulica de um canal. Os canais existentes, muitas vezes, são constituídos por trechos de diferentes tipos de fundo e diversas seções transversais, ou seja, com reduções ou ampliações das seções, contínuas ou abruptas, bem como declividades de fundo não uniformes (CANHOLI, 2005).

Os escoamentos em canais podem ter parâmetros que variam no espaço e no tempo, isto é, características hidráulicas como área molhada, raio hidráulico podem variar no espaço, de seção para seção, e no tempo (PORTO,2006). Quando avaliados pelo tempo, os escoamentos podem ser permanentes e não permanentes ou variáveis. Escoamentos permanentes são aqueles que em um ponto qualquer do escoamento a velocidade permanece constante durante todo o percurso. Além disso, os fatores geométricos do canal permanecem num valor constante, e em qualquer seção há uma "continuidade de vazão" (PORTO,2006). Escoamentos não permanentes, ao contrário, apresentam variação da velocidade ao longo da calha, ou seja, não apresenta uma continuidade de vazão e as características do escoamento dependem do ponto analisado (PORTO,2006).

 Ao se analisar a variabilidade espacial, os escoamentos podem ser uniformes e não uniformes ou variados. Para ser classificado como uniforme as velocidades locais devem ser constantes e paralelas numa mesma trajetória retilínea e paralela do escoamento. Neste, a linha d'água é paralela ao fundo, ou seja, altura d'água constante. No entanto os escoamentos variados são aqueles que as trajetórias não são paralelas entre si e ocorre variação na altura da coluna d'água. O escoamento variado se divide em gradualmente e rapidamente variado. Para o primeiro, os elementos característicos do escoamento variam gradual e lentamente, de seção para seção, enquanto no segundo, essa variação ocorre de forma brusca em pequeno espaço de tempo (PORTO,2006). O escoamento não permanente gradualmente variado é aquele que caracteriza a passagem de uma onda de cheia através de um canal.

As calhas dos rios, córregos e canais possuem também a função de amortecer e retardar as ondas de cheia (CANHOLI, 2005). Para entender o funcionamento de ondas de cheia será apresentada uma abordagem sobre sua propagação.

#### **3.2. Propagação de onda de cheia**

Se um canal é irregular e a resistência é alta, a configuração da onda é modificada consideravelmente conforme esta se propaga ao longo da calha. A determinação destas alterações sofridas pela onda recebe o nome de propagação de onda de cheia (CHOW,1959). Essas alterações sofridas pela onda possuem características particulares relacionadas com gradualidade, magnitude, velocidade de escoamento, geometria do canal, tempo de duração, etc. (CIRILO et al., 2003).

Propagação de onda de cheia é reconhecida como um procedimento necessário, a fim de determinar o hidrograma em um ponto qualquer de um canal, conhecidos suas características físicas e o hidrograma em um ponto a montante (CHOW, 1959; BRUTSAERT, 2005). Neste sentido, o significado de propagação de onda de cheia é estendido também para explicar movimento de água gerado no sistema precipitação vazão (CHOW,1959).

Na Figura 2 está apresentado a propagação de uma onda com o abatimento de pico.

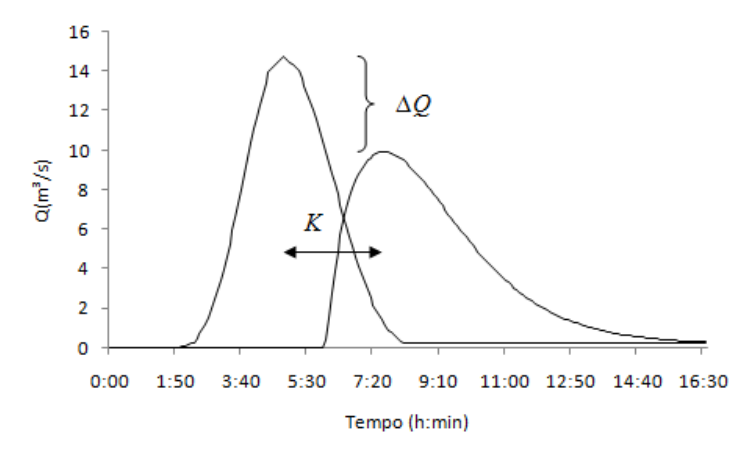

**Figura 2. P**ropagação de onda em canais com hidrograma de entrada e hidrograma amortecido. (*∆Q*) representa o abatimento de pico; (*K*) tempo médio de trânsito da onda.

Na tentativa de representar a propagação de onda de cheia em canais naturais são aplicadas as equações de Saint Venant. Estas equações são divididas em continuidade e quantidade de movimento.

#### **3.3. Equação de continuidade e quantidade de movimento**

Para formular a equação da continuidade deve-se considerar: um trecho de comprimento *dx* com escoamento livre; recebendo um volume variando num tempo *dt* igual à *Qdt*; obtendo uma contribuição de volume lateral igual à *qdxdt*; retirando um volume na seção à jusante igual à  $(Q + \frac{\partial Q}{\partial x})$  $\frac{\partial Q}{\partial x}$  dx) dt; e considerando um volume armazenado no trecho *dx* no intervalo *dt* igual à  $\frac{\partial A}{\partial t}$  $\frac{\partial A}{\partial t}$  dxdt. Desta forma a equação de continuidade fica

$$
\frac{\partial A}{\partial t}dxdt = Qdt - \left(Q + \frac{\partial Q}{\partial x}dx\right)dt + qdxdt
$$

Ao dividir a expressão por *dt* e *dx* obtém-se:

$$
\frac{\partial A}{\partial t} + \frac{\partial Q}{\partial x} = q \tag{3.1}
$$

onde *A* é a área da seção molhada em m²; *Q* é a vazão em m³/s; *x* é a distância no sentido longitudinal em m; *t* é o tempo em s; e *q* é a vazão de contribuição lateral por unidade de comprimento,  $m^3/s/m$  (TUCCI, 1998).

A equação (3.1) admite uma função contínua das variáveis ao longo do trecho. Ao desprezar a variação espacial da área (*A*), definir o hidrograma de entrada como  $I_t$ , o hidrograma de saída como  $Q_t$ , e o armazenamento do trecho como  $S_t$  ( $S_t$  =  $A$  dx), gera-se a equação de continuidade concentrada:

$$
\frac{dS_t}{dt} = I_t - Q_t + Q_l \tag{3.2}
$$

onde *Q<sup>l</sup>* é a contribuição lateral do trecho (*q.dx*) e as variáveis são o armazenamento no trecho e a vazão de saída.

Através da variação da quantidade de movimento e as forças atuantes num volume de controle, chega-se na equação dinâmica:

$$
\underbrace{\frac{\partial Q}{\partial t} + \frac{\partial}{\partial x} \left(\frac{Q^2}{A}\right)}_{\text{Infercia}} + gA \frac{\partial y}{\partial x} = gAS_0 - gAS_f
$$
\n(3.3)

onde *g* é a aceleração da gravidade em m/s²; *S*0 é a declividade do canal m/m; *S<sup>f</sup>* é a declividade da linha de atrito. As equações (3.1) e (3.3) são também conhecidas como as equações do escoamento unidimensional não-permanente gradualmente variado ou as equações de Saint Venant (TUCCI, 1998; BEVEN, 2001).

#### **3.4.Modelos de escoamento de fluidos**

As equações de Saint Venant são usadas para representar a chamada onda dinâmica em fluxo unidimensional e fluido newtoniano. Chow (1959) classificou os modelos de escoamento em hidráulicos e hidrológicos, onde no primeiro grupo, a propagação de onda está baseado num sistema de equações diferenciais para resolução de vazões não-constantes em canais, enquanto o segundo não faz uso direto deste sistema, mas aproxima em algum sentido às suas soluções. Por conseguinte, os modelos hidráulicos utilizam diretamente as equações de Saint Venant, enquanto dos hidrológicos consideram apenas o efeito de armazenamento do escoamento.

Os métodos hidrológicos são mais simples, mas em geral, falham na obtenção de resultados satisfatórios em propagações de onda em canais de grande comprimento (CHOW, 1959). Ampliando esta classificação proposta por Chow (1959), na Tabela 1 são apresentados outros modelos utilizados para propagação de onda e os termos das equações que Saint Venant considerados na formulação.

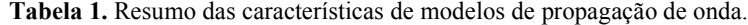

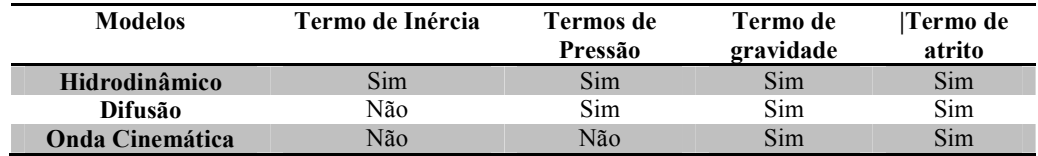

## **3.5. Modelos hidrodinâmicos**

Segundo Tucci (1998) os modelos hidrodinâmicos são aqueles que utilizam a forma completa das equações de Saint Venant (3.1) e (3.3) de escoamento, sem desprezar qualquer termo da equação dinâmica. Estes modelos são considerados mais precisos e mais representativos fisicamente ao simularem o escoamento. Para sua resolução requerem um maior número de dados iniciais e um sistema de equações diferenciais parciais quase-linear. Estas equações não possuem resolução analítica quando considerado o escoamento em rios e canais, sendo então resolvidos por métodos numéricos.

Porto (2006) e Tucci (1998) apresentam alguns métodos utilizados para resolução numérica das equações de Saint Venant completas.

#### **3.6. Modelos de difusão**

Os modelos de difusão são aqueles que utilizam a equação da continuidade (3.1) e da quantidade de movimento (3.3), desprezando os termos de inércia. Segundo Tucci (1998) os modelos de difusão são mais aplicáveis que os modelos de onda cinemática por levarem em consideração os efeitos de pressão, ou seja, influências de jusante.

A equação de quantidade de movimento aplicada em modelos de difusão é a seguinte:

$$
\frac{\partial y}{\partial x} = S_0 - S_f \tag{3.4}
$$

, com os termos de gravidade e área molhada já simplificados.

#### **3.7. Modelos de onda cinemática**

Este modelo foi criado por Lighthill and Whitham em 1955  $(a^2,b^3)$  citado por Singh (2001) sendo utilizado para determinar a propagação de onda de cheia ao longo de rios. Neste mesmo ano Iwagaki desenvolveu um método de aproximação para determinar as características de escoamentos permanentes em canais com contribuição lateral, e propôs este método para análises hidráulicas de estimativa de escoamento em bacias. Implícitas em seu método estão algumas suposições sobre onda cinemática. Sendo assim, pode-se dar crédito a este autor com relação à concepção do modelo de onda cinemática (SINGH, 2001).

Para este tipo de modelo as equações utilizadas são a de continuidade distribuída (CIRILO et al., 2003) e a de quantidade de movimento simplificada, desprezando os termos de pressão e inércia (TUCCI, 1998):

$$
S_0 = S_f \tag{3.5}
$$

Ao desconsiderar os termos de pressão e inércia o modelo apresenta algumas simplificações que restringem sua aplicabilidade. Pois, este tipo de modelo apenas considera os efeitos de montante, não podendo ser aplicado em regiões com influência de jusante, como por exemplo, em rios que desembocam no oceano. Além disso, nestes modelos o abatimento de pico ocorre somente pelo efeito de armazenamento, sendo desprezados os efeitos dinâmicos (TUCCI, 1998).

#### **3.8. Modelos de armazenamento**

 $\ddot{\phantom{a}}$ 

Os modelos tipo armazenamento, para realizar a simulação da propagação de onda em canais, estão baseados nas equações de continuidade concentrada (equação 3.2) e em uma relação entre o armazenamento e a vazão de entrada e saída do trecho considerado (TUCCI, 1998). Estes modelos estão baseados na seguinte equação:

$$
S = f(I, Q_e, I', Q_e') \tag{3.6}
$$

onde *S* representa o armazenamento; *I* a vazão afluente; *Qe* vazão efluente; *I'* e *Qe'* são as derivadas de *I* e *Qe* em relação ao tempo.

Estes modelos são largamente utilizados pela necessidade de poucos dados, por usar formulação simplificada e por precisarem apenas dos hidrogramas de jusante e montante para seu ajuste (TUCCI, 1998).

#### **3.9. Modelo Muskingum e modificação Muskingum-Cunge**

O modelo Muskingum é considerado de armazenamento. Foi desenvolvido por McCarthy em 1939 e aplicado no rio Muskingum. Ele permite calcular o hidrograma de saída amortecido na seção de jusante de um canal, dado o hidrograma de entrada na seção de montante. Dependendo do comprimento do canal e das características de uniformidade ao longo do mesmo, pode-se representar o canal por

<sup>2</sup> Lighthill M.J., Whitham G.B.. *On kinematic waves: 1. Flood movement in long rivers. Proceedings*, Royal Society, London, Series A 229: 281–316. 1955a.<br><sup>3</sup>. Listatill ML Whithers GD.

Lighthill MJ, Whitham GB. *On kinematic waves: 2. A theory of traffic flow on long crowded roads*. Proceedings, Royal Society, London, Series A 229: 317–345. 1955b.

meio de uma seção típica uniforme ou dividi-lo em trechos com seção uniforme ao longo do canal (CANHOLI, 2005).

Feita a divisão do canal em partes, realizam-se os cálculos de montante para jusante, seguindo em direção a exutória. Usando o hidrograma de saída seção de montante como hidrograma de entrada na seção subseqüente (AKAN e HOUGHTALEN, 2003).

Para considerar o efeito de armazenamento é utilizada a seguinte equação:

$$
\frac{dS}{dt} = I - Q_e \tag{3.7}
$$

, e assumindo um relação linear entre *S*,*I* e *Qe*,

$$
S = K. [X. I + (1 - X). Q_e]
$$
 (3.8)

sendo *K* o tempo médio de trânsito da onda; *X* o fator de ponderação das vazões; e *S* o volume armazenado no trecho do canal.

Os parâmetros *K* and *X* não possuem significado físico preciso e são utilizados como uma aproximação para o canal como um todo. Usualmente, são considerados como parâmetros de ajuste (AKAN e HOUGHTALEN, 2003).

A equação de armazenamento pode ser escrita através de diferenciais finitas num tempo incremental *∆t = t2 - t1* da seguinte forma:

$$
\frac{S_2 - S_1}{\Delta t} = \frac{I_1 + I_2}{2} - \frac{Q_1 + Q_2}{2} \tag{3.9}
$$

, onde o índice 1 representa o tempo discreto  $t<sub>1</sub>$ , e 2 refere-se ao fim do intervalo incremental *t*2. Sabendo da relação linear entre *S*,*I* e *Q* pode-se dizer que *Q2 = f (Q1).*  Pode-se representar também  $S_1$  e  $S_2$  em função das vazões afluente e efluente:

$$
S_2 - S_1 = K[X(I_2 - I_1) + (1 - X)(Q_2 - Q_1)] \tag{3.10}
$$

, substituindo (3.10) em (3.9) tem-se:

$$
K[X(I_2 - I_1) + (1 - X)(Q_2 - Q_1)] = \Delta t \left( \frac{I_1 + I_2}{2} - \frac{Q_1 + Q_2}{2} \right)
$$
(3.10a)

$$
I_2 \left( \frac{KX - \frac{\Delta t}{2}}{-K(1-X) - \frac{\Delta t}{2}} \right) + I_1 \left( \frac{-KX + \frac{\Delta t}{2}}{-K(1-X) - \frac{\Delta t}{2}} \right) + Q_1 \left( \frac{-K(1-X) + \frac{\Delta t}{2}}{-K(1-X) - \frac{\Delta t}{2}} \right) = Q_2 \tag{3.10b}
$$

Multiplica-se os termos por  $\left(\frac{2}{\kappa}\right)$  $\frac{2}{K}$ ) e depois definindo-se os coeficientes,

$$
I_2\left[\frac{\left(\frac{2}{K}\right)\left(KX-\frac{\Delta t}{2}\right)}{\left(\frac{2}{K}\right)\left(-K(1-X)-\frac{\Delta t}{2}\right)}\right]+I_1\left[\frac{\left(\frac{2}{K}\right)\left(-KX+\frac{\Delta t}{2}\right)}{\left(\frac{2}{K}\right)\left(-K(1-X)-\frac{\Delta t}{2}\right)}\right]+Q_1\left[\frac{\left(\frac{2}{K}\right)\left(-K(1-X)+\frac{\Delta t}{2}\right)}{\left(\frac{2}{K}\right)\left(-K(1-X)-\frac{\Delta t}{2}\right)}\right]=Q_2\tag{3.10c}
$$

$$
Q_2 = C_0 I_2 + C_1 I_1 + C_2 Q_1 \tag{3.11}
$$

onde,

$$
C_0 = \frac{\left(\frac{\Delta t}{K}\right) - 2X}{2(1 - X) + \left(\frac{\Delta T}{K}\right)}
$$
(3.12)

$$
C_1 = \frac{\left(\frac{\Delta t}{K}\right) + 2X}{2(1 - X) + \left(\frac{\Delta T}{K}\right)}\tag{3.13}
$$

$$
C_2 = \frac{2(1-X) - \left(\frac{\Delta T}{K}\right)}{2(1-X) + \left(\frac{\Delta T}{K}\right)}\tag{3.14}
$$

, note que *C*<sup>0</sup> *+ C*<sup>1</sup> *+ C*2=1,0 e que para todos sejam adimensionais *∆t* e *K* devem possuir a mesma unidade.

A única incógnita é o valor de *Q*2, mas que é calculado através da avaliação dos coeficientes *C*0*, C*1, *C*2, sabendo que *I*1 e *I*2 são determinados pelos hidrogramas afluentes e Q1 obtido pela condição inicial ou cálculos em seções anteriores.

Algumas restrições teóricas sobre os parâmetros deste modelo são apresentadas por Brutsaert (2005):

1. Os valores de *X* devem obedecer à seguinte relação:

 $0 \le X \le 0.5$ 

Pois com valores acima de 0,5 a magnitude do pico do escoamento aumenta à medida que a onda se propaga para jusante, o que nunca ocorre quando modelos de armazenamento são utilizados. Já para valores negativos de *X*, ocorre um aumento na taxa de escoamento saindo e conseqüente diminuição do valor de armazenamento;

2. O método envolve uma escala temporal, *∆t*, *K* e o tempo de pico *tp*. Para se obter uma resolução satisfatória do comportamento temporal da onda devese considerar a seguinte relação:

*∆t ≤ a.t<sup>p</sup>*

onde a constante *a* deve ser da ordem de 4 para 5 preferencialmente;

3. A fim de evitar a geração de vazões negativas nos cálculos dos hidrogramas dos trechos deve-se considerar:

$$
\frac{\Delta x}{\Delta t} \le \frac{c_m}{2X}
$$
  
e  

$$
\frac{\Delta x}{\Delta t} \ge \frac{c_m}{2(1-X)}
$$

onde *cm* representa a celeridade da onda.

Com estas restrições pode-se construir um gráfico que delimita a região teoricamente válida de aplicação deste modelo (Figura 3).

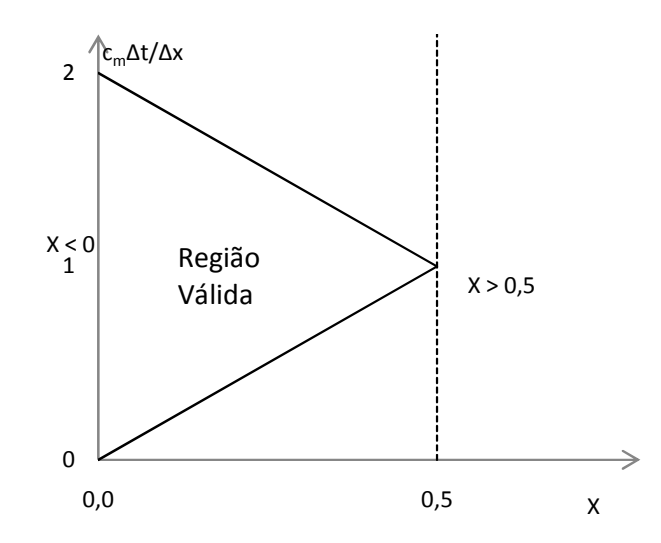

**Figura 3.** Região teoricamente válida para aplicação do modelo Muskingum-Cunge

Por sua formulação simplificada e suas restrições o método Muskingum sofreu algumas modificações. Uma delas é a chamada Muskingum-Cunge proposta por Cunge em 1969 para estimar os valores de *K* e *X* em termos de várias características físicas do canal, sendo elas:

$$
K = \frac{L}{mv_o} \tag{3.15}
$$

$$
X = 0.5(1 - \frac{\frac{Q_0}{T_0}}{S_0 m v_0 L})
$$
\n(3.16)

, onde *L* é o comprimento do canal; *m* o expoente da curva chave;  $v_0$  a velocidade correspondente; *Q0* a vazão de referência; e *T0* a largura na superfície. O coeficiente m é obtido através da seguinte equação:

$$
Q = eA^m \tag{3.17}
$$

A equação (3.17) representa a curva-chave do escoamento num canal numa determinada seção.

Ponce e Theurer (1982<sup>4</sup>) citado por Akan e Houghtalen (2003) recomendam que seja realizado o teste de comprimento máximo de canal segundo a seguinte equação:

$$
L \le 0.5 \left( m v_0 \Delta t + \frac{Q_0 / T_0}{m v_0 S_0} \right) \tag{3.18}
$$

Não satisfazendo esta relação o canal deve ser dividido em trechos menores.

Apesar de o modelo Muskingum-Cunge possuir o mesmo arranjo de formulação do modelo Muskingum, estes são fundamentalmente diferentes. Enquanto o modelo Muskingum é um método hidrológico, o Muskingum-Cunge é

 $\ddot{\phantom{a}}$ 

<sup>4</sup> Ponce, V.M.; Theures, F.D. . *Accuracy criteria in diffusion routing.* Journal of the Hydraulics Division, ASCE, 108:747-757, 1982.

um método hidráulico baseado numa aproximação das equações de St. Venant (AKAN e HOUGHTALEN, 2003; HEATHERMAN, 2004).

Segundo Ponce e Lugo (2004) o modelo Muskingum-Cunge pode simular a convecção e difusão da propagação de ondas de maneira precisa, sendo baseado na formulação de onda cinemática.

Alguns autores ao utilizarem este modelo obtiveram diminuições de volume de água nos dados de saída. Na tabela 2 são apresentados os autores, títulos e anos dos seus trabalhos sobre esse problema.

**Tabela 2.** Pesquisas sobre perda de volume do modelo Muskingum-Cunge.

| <b>AUTORES</b>      | <b>TÍTULO</b>                                                    |      |  |  |
|---------------------|------------------------------------------------------------------|------|--|--|
| COLLISCHONN,        | Avaliação do método de Muskingum Cunge não                       | 2004 |  |  |
| $W.$ ; TUCCI, C. E. | linear com conservação de volume para propagação                 |      |  |  |
| M. ; FAILACHE       | de cheias em rios                                                |      |  |  |
| GALLO, N.           |                                                                  |      |  |  |
|                     | CUNGE, J. A. et al. Volume conservation in variable<br>parameter | 2001 |  |  |
|                     | Muskingum-Cunge method                                           |      |  |  |
|                     | PERUMAL, M.; Volume conservation controversy of the variable     | 2008 |  |  |
| SAHOO, B.           | parameter Muskingum-Cunge method                                 |      |  |  |
| TANG,               | X.-N.; Volume conservation in variable<br>parameter              | 1999 |  |  |
|                     | KNIGHT, D. W.; Muskingum-Cunge method                            |      |  |  |
| SAMUELS, P. G.      |                                                                  |      |  |  |
| TODINI, E.          | A mass conservative and water storage consistent                 | 2007 |  |  |
|                     | variable parameter Muskingum-Cunge approach                      |      |  |  |

## **4. MATERIAIS E MÉTODOS**

#### **4.1. Implementação do Modelo Muskingum-Cunge**

O modelo Muskingum-Cunge foi implementado em "MATLAB". Para fazer as simulações foram criados dois arquivos de formulação. O primeiro apresenta a formulação completa do modelo e faz testes de compatibilidade de execução pela equação (3.18). Caso seja necessário dividir o canal em trechos menores, o segundo arquivo é utilizado para calcular os parâmetros desses trechos.

#### **4.2.** *Software* **HEC-RAS**

O *software* HEC-RAS ("*Hydrologic Engineering Center*" "*River Analysis System*") foi desenvolvido pela *US Army Corps of Engineers*, Instituto de Recursos Hídricos (HEC, 2008a; HEC, 2008b). Este *software* é gratuito e permite simular escoamentos unidimensionais permanentes, variados, transporte e arrasto de sedimentos e modelar parâmetros de qualidade d'água. Na Figura 4 está apresentado o *layout* principal do programa com as funções de cada ferramenta.

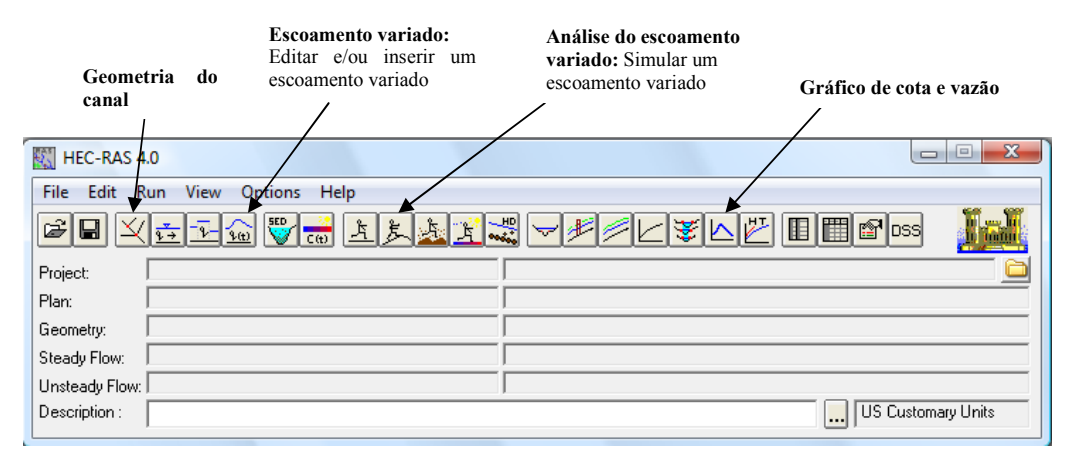

**Figura 4.** Layout principal do *software* HEC-RAS com comentários.

### **4.3. Canais Simplificados**

Foram criados canais com seções trapezoidais e retangulares, variando seu comprimento entre: 500; 1.000; 2.500; 5.000; e 10.000 metros; bem como para cada comprimento foi variada a declividade de fundo entre: 0,1; 0,05; 0,01; 0,005; 0,001; e 0,0005 m/m totalizando 30 canais com seção trapezoidal (Figura 5) e 30 canais com seção retangular (Figura 6). O canal de seção retangular foi baseado no córrego universitário. Já o canal trapezoidal manteve apenas o comprimento de base e inclinação de 45° para relação direta entre altura de água e largura de superfície.

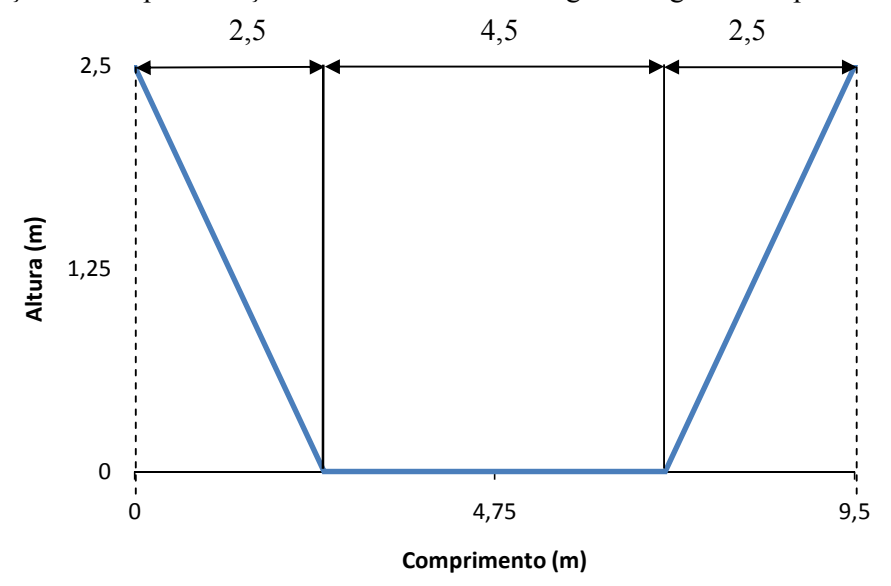

**Figura 5.** Seção trapezoidal

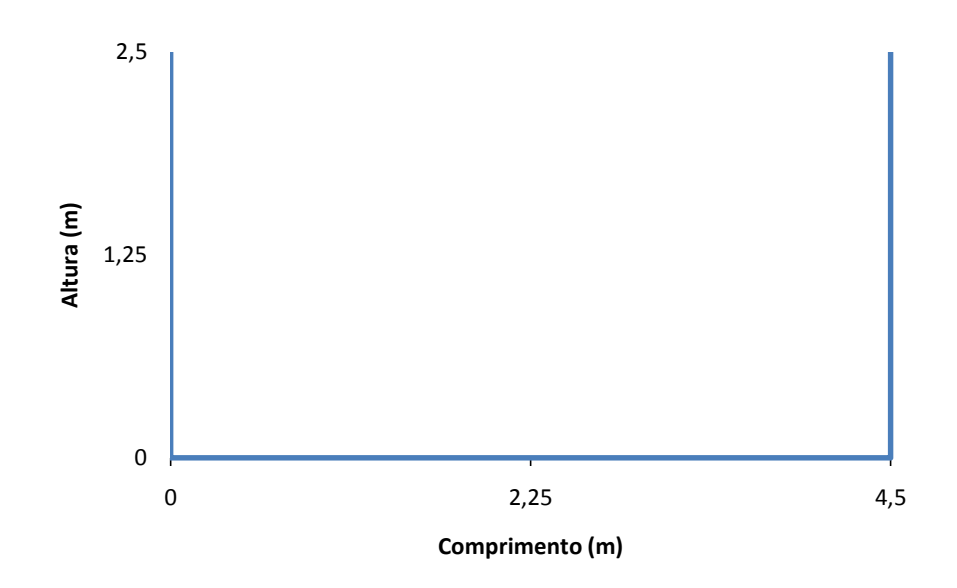

**Figura 6.** Seção retangular

## **4.4. Hidrograma de entrada**

Escolheu-se um hidrograma que: (i) apresentasse duração suficiente para simulação; e (ii) possuísse vazões que não causassem transbordamento nos canais. Ele foi utilizado para todas as simulações com ∆*t* (discretização do tempo) de 5 minutos. Tal hidrograma é apresentado na Figura 7.

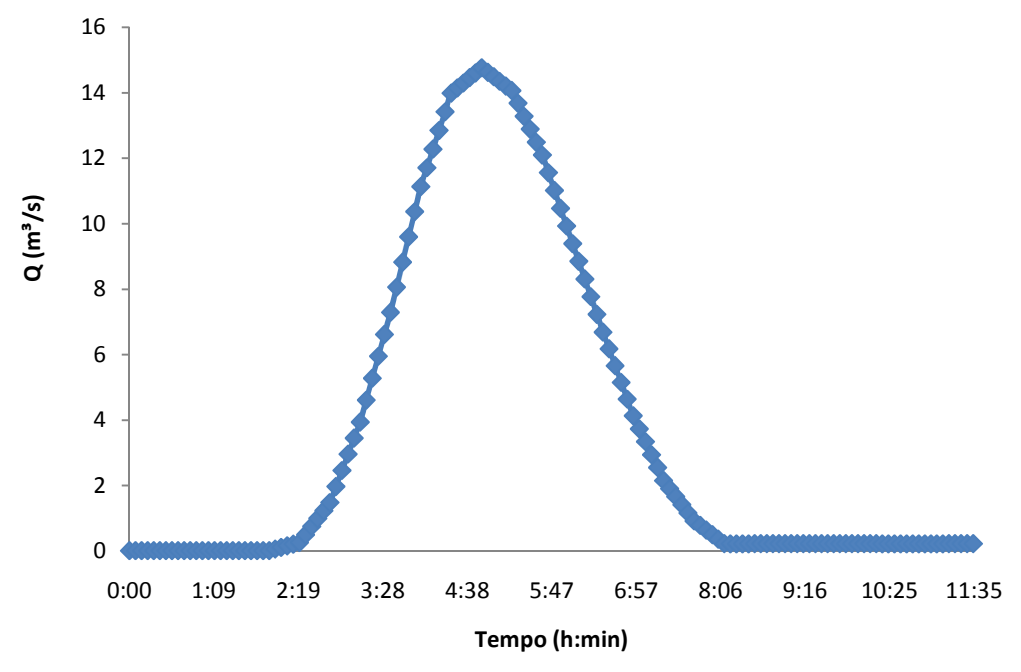

**Figura 7.** Hidrograma padrão.

#### **4.5. Simulações no HEC-RAS**

Para simulação no HEC-RAS foram introduzidos os canais citados no item 4.3 utilizando a ferramenta de geometria do canal. O hidrograma escolhido (item 4.4) foi inserido através da ferramenta de escoamento variado, bem como uma condição de vazão inicial igual a  $0.01 \text{m}^3/\text{s}$  em todas as seções do canal. Esta vazão foi escolhida para evitar influências durante a propagação da cheia, já que 0,01m<sup>3</sup>/s representa o valor mínimo encontrado no hidrograma padrão.

A simulação é feita com a ferramenta de análise de escoamento variado. Nesta ferramenta foram escolhidos os dados para simulação e o tempo para apresentação do hidrograma de saída. A declividade de fundo deve ser a mesma do canal escolhido.

O fluxograma a seguir representa as etapas para a simulação no *software* HEC-RAS:

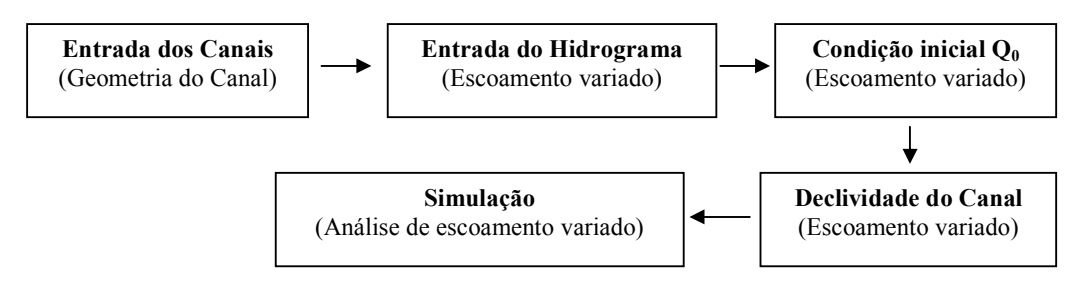

Na etapa de simulação são definidos os dados: (i) do intervalo computacional; (ii) do canal; (iii) do hidrograma; e (iv) da necessidade ou não de considerar tanto escoamento subcrítico como supercrítico para a simulação. Além disso, constata-se a necessidade ou não de dividir o canal em trechos menores.

As saídas do modelo foram as consideradas até metade do comprimento total dos canais para evitar influências de jusante.

#### **4.6. Dedução das Curvas-Chave**

Com os dados de saída (vazão e cota) do HEC-RAS foi realizada uma regressão para determinar a equação da curva-chave e conseqüentemente os coeficiente *e* e *m*. Estes coeficientes são utilizados para a simulação do modelo Muskingum-Cunge.

Para todas as regressões foram considerados os valores obtidos até a metade da seção do canal simulado, ou seja, para o canal de 500m os dados utilizados foram os obtidos a 250m. Além disso, os valores utilizados para a curva-chave foram limitados entre o início da ascensão e fim da recessão do hidrograma para melhor representar a curva.

#### **4.7. Simulação do Modelo Muskingum-Cunge**

Para entrar com os dados do canal uma equação que relaciona o comprimento de topo com área molhada foi desenvolvida:

$$
T_0 = d_1 \cdot (e_1 \cdot A - c_1)^{m_1} \tag{4.1}
$$

Onde *T0* representa a largura de topo; *A* representa a área molhada; e *d\_1,e\_1,c\_1* e *m\_1* são constantes da fórmula. Na Tabela 3 são apresentados as constantes desta fórmula e seus respectivos valores:

**Tabela 3.** Constantes da equação dos canais.

| seção       | m    |      |   |      |
|-------------|------|------|---|------|
| Retangular  | .00  | .00  |   | 1,00 |
| Trapezoidal | しょつい | 1,50 | - | 1,00 |

As linhas de comando utilizadas na simulação são:

**1<sup>a</sup>**)  $[Q_e, K, X, C_0, C_1, C_2, Q_0, A, T_0] = \frac{mkcunge}{l}$ ,  $\Delta t, L, m, e, c, m_1, e_1, c_2,$ *c\_1, d\_1, S0)*;

**2<sup>a</sup>**) 
$$
[Q_e, c_m, X] = repeat_m k cunge 2(n, I_t, \Delta t, L, m, e, c, m_1, e_1, c_1, d_1, S_0);
$$

, onde, *n* é o número de repetições até concluir a simulação.

Foram feitos testes do comprimento do canal para verificar a viabilidade da simulação. Caso fosse necessário diminuir o comprimento do canal, através da verificação da equação (3.18), este foi dividido, e utilizada a segunda formulação para determinar os dados de saída.

Os canais foram simulados, assim como no HEC-RAS, apenas até a metade do comprimento total para evitar os efeitos de jusante. Ao final pede-se para gravar o hidrograma de saída e os coeficientes *X* e *cm∆t/∆x.* Os hidrograma de saída foram comparados e validados através do coeficiente de NASH.

#### **4.8. Validação das simulações do Muskingum-Cunge**

Partindo da hipótese que os hidrogramas de saída do HEC-RAS são os que mais se assemelham a uma situação real, as simulações foram comparadas através do coeficiente NASH (NSE), determinado pela seguinte equação:

$$
NSE\left(\theta\right) = 1 - \frac{\sum_{t=1}^{N} (y_t - \hat{y}_t(\theta))^2}{\sum_{t=1}^{N} (y_t - \bar{y})^2}
$$
\n(4.2)

, onde  $y_t$  é o valor obtido na simulação do modelo Muskingum-Cunge;  $\hat{y}_t$  é o valor obtido na simulação do HEC-RAS; e  $\bar{y}$  é a média dos valores de saída do HEC-RAS.

Foi utilizado o coeficiente de NASH para a validação já que este apresenta melhores resultados para valores de pico. Como se estava simulando ondas de cheia justifica-se sua utilização. Foram consideradas simulações válidas as que obtiveram NSE  $\geq$  0,95. Este valor foi elevado a fim de aumentar o grau de restrição das simulações do Muskingum-Cunge. Os coeficiente *X* e *cm∆t/∆x* das simulações validadas foram, por fim, mapeados.

### **5. RESULTADOS E DISCUSSÃO**

#### **5.1. Análise de sensibilidade do tempo para o HEC-RAS**

Apenas para fim de teste, foi verificada a sensibilidade do *software* HEC-RAS para os tempos de simulação. Foram modificados os intervalos computacionais e detalhamento do hidrograma de saída variando de 1 a 5 minutos. Os hidrogramas obtidos geraram resultados inconsistentes e alguns não condizentes como o apresentado nas Figuras 8 e 9. Estas figuras são saídas diretas do *software* HEC-RAS que está em inglês e trabalha apenas com notação internacional.

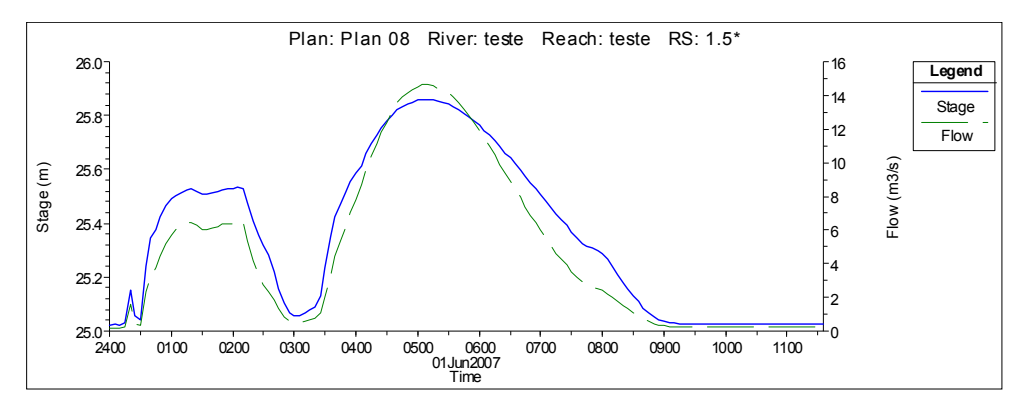

**Figura 8.** Gráfico de saída do HEC-RAS para intervalo computacional igual a 1 min e detalhamento de hidrograma de saída igual a 5 min.

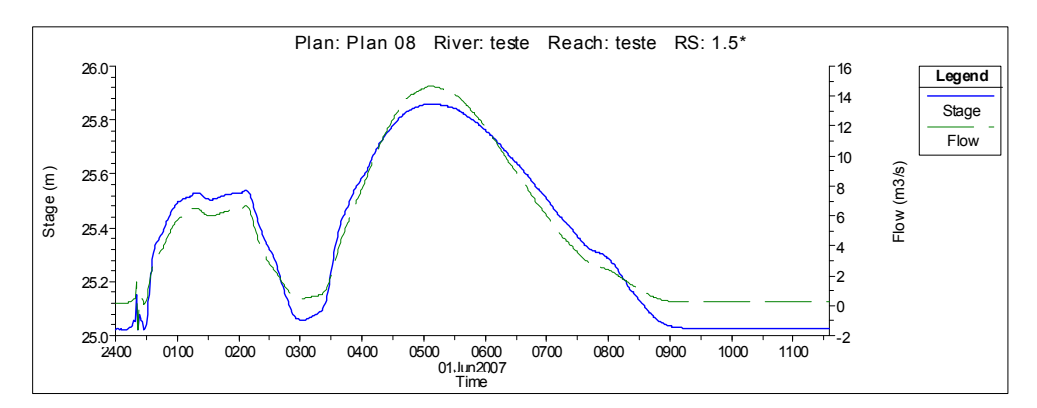

**Figura 9.** Gráfico de saída do HEC-RAS para intervalo computacional igual a 1 min e detalhamento de hidrograma de saída igual a 1 min.

## **5.2. Simulações com o HEC-RAS**

Para os canais simulados uma curiosidade foi apresentada. O volume água total obtidos nos hidrogramas de saída apresentaram valor acima do hidrograma de entrada. Ou seja, um ganho de volume de água sem explicação. Além dos dados utilizados para comparação e simulação do Muskingum-Cunge, foram gerados gráficos com os canais e animações da propagação da onda de cheia. A Figura 10 apresenta um exemplo de um canal em 3 dimensões.

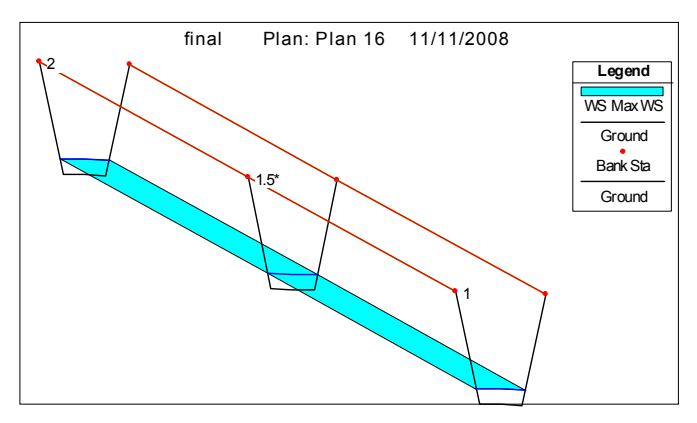

**Figura 10.** Canal de 500m em vista 3D.

### **5.3. Simulações com o Muskingum-Cunge**

A Figura 11 apresenta um exemplo de curva-chave obtida, com os valores dos coeficientes *e* e *m* em destaque. Estes coeficientes foram obtidos para cada canal na metade do comprimento total e depois utilizados em suas simulações.

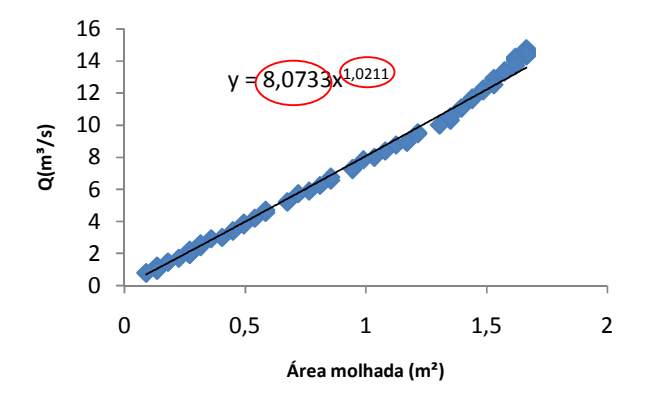

**Figura 11.** Exemplo de curva-chave obtida. Em destaque os valores de *e* e *m*.

Assim como nos hidrogramas de saída do HEC-RAS, os hidrogramas do Muskingum-Cunge também apresentaram mudança de volume de água. Só que neste caso, para menos. Este resultado de perda de volume já foi apresentado por diversos autores conforme apresentado na Tabela 2.

### **5.4. Comparação dos hidrogramas de saída entre o HEC-RAS e Muskingum-Cunge**

Ao invés de apresentar todos os gráficos obtidos, as Tabelas 4 e 5 mostram os canais e o respectivo valor de validação do coeficiente NASH para cada um deles. Desta forma, demonstra-se o grau de aceitação das simulações do Muskingum-Cunge.

| L(m)   |       |       |       | $S_0(m/m)$ |       |        |
|--------|-------|-------|-------|------------|-------|--------|
|        | 0,1   | 0,01  | 0,05  | 0.001      | 0.005 | 0,0005 |
| 500    | 0.999 | 0.999 | 0.999 | 0.999      | 0.999 | 0.999  |
| 1.000  | 0.999 | 0.999 | 0.999 | 0.999      | 0.999 | 0.999  |
| 2.500  | 0.998 | 0.999 | 0.998 | 0.999      | 0.999 | 0.998  |
| 5.000  | 0.995 | 0.998 | 0.997 | 0.996      | 0.996 | 0.979  |
| 10.000 | 0.991 | 0.994 | 0.996 | 0.941      | 0.996 | 0.732  |

**Tabela 4.** Valores obtidos do coeficiente NASH para canais com seção retangular**.** 

**Tabela 5.** Valores obtidos do coeficiente NASH para canais com seção trapezoidal**.** 

| L(m)   |       |       |       | $S_0(m/m)$ |       |        |
|--------|-------|-------|-------|------------|-------|--------|
|        | 0,1   | 0.01  | 0.05  | 0.001      | 0,005 | 0,0005 |
| 500    | 0.999 | 0.999 | 0.999 | 0.999      | 0,999 | 0.995  |
| 1.000  | 0,999 | 0,999 | 0,999 | 0,999      | 0,999 | 0.999  |
| 2.500  | 0.997 | 0.999 | 0.998 | 0.999      | 0,999 | 0.998  |
| 5.000  | 0,994 | 0.998 | 0.996 | 0.996      | 0.997 | 0.987  |
| 10.000 | 0,990 | 0.994 | 0.994 | 0,955      | 0,996 | 0,765  |

São apresentados na Figura 12 os gráficos obtidos na comparação dos hidrogramas de saída do Muskingum-Cunge com HEC-RAS para o canal de 500m com declividade 0,1 e do canal de 10.000m com declividade de 0,0005, ambos com seção retangular.

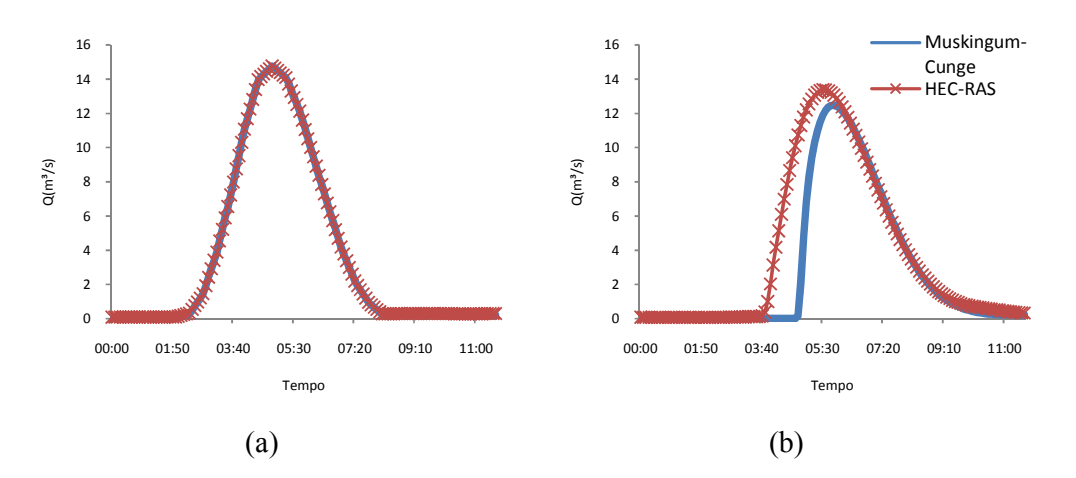

**Figura 12.** Hidrogramas de saída do Muskingum-Cunge e HEC-RAS para canais retangulares com comprimento de: (a)500m; (b)10.000m.

### **5.5. Mapeamento dos coeficientes fator de ponderação das vazões e celeridade de onda**

O mapeamento dos coeficientes *X* e *cm∆t/∆x* das simulações validadas são apresentados nas Figuras 12 a 16. As figuras foram separadas por declividades apresentando em sua legenda o comprimento dos canais (*L*) em metros e os valores do coeficiente NASH (*NSE*) obtido para cada canal.

$$
(a) (b)
$$

18

A Figura 12 apresenta o mapeamento dos coeficientes nos canais trapezoidais com declividade de 0,1m/m. Os canais retangulares com declividade igual a 0,1 m/m apresentaram esta mesma característica de dispersão. A diferença está nos valores de *cm∆t/∆x* que apresentaram quase o dobro do obtido para os canais trapezoidais. Em valores de declividade alta ocorre uma pequena variação do coeficiente *X*. Pois, em grandes declividades, podem ser utilizados valores elevados de comprimento de trecho. Com ambos os valores altos, a razão da equação (3.16) gera valores pequenos. A quase linearidade do coeficiente *cm∆t/∆x* ocorre, pois o escoamento se mantém em regime supercrítico e sem grandes variações da velocidade. Não variando a velocidade do escoamento, não irá variar o *cm∆t/∆x,* pois este coeficiente é igual à relação *∆t/K*. Nesta relação, durante a simulação apenas a velocidade do escoamento varia. Pode-se afirmar também que, quanto maior o comprimento do trecho simulado, menor será o valor do coeficiente *cm∆t/∆x*, para canais com declividade alta, conforme apresentado na Figura 12.

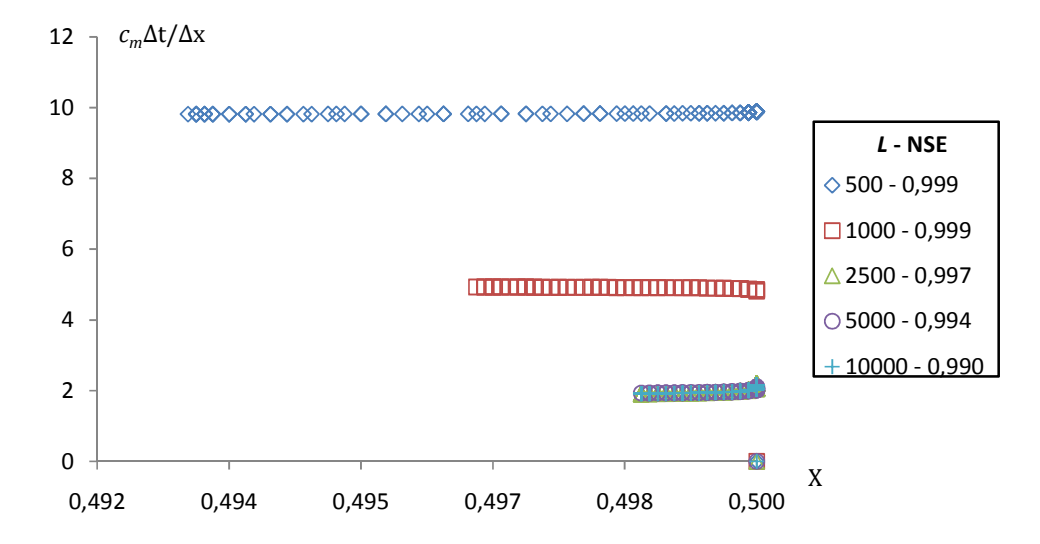

**Figura 13.** Mapeamento dos coeficientes em canal trapezoidal para declividade S<sub>0</sub> igual a 0,1 m/m. (L) representa comprimento do canal em metros; (NSE) representa coeficiente de NASH.

Na figura 13 é apresentado o mapeamento para os canais trapezoidais com declividade igual a 0,05 m/m. Percebe-se nesta figura, a formação de dois blocos de valores de *cm∆t/∆x*. Os blocos ocorreram, pois para os canais de 500 e 1.000 metros, o valor do trecho de canal utilizado na simulação foi aproximadamente igual. O mesmo ocorre para os canais do outro bloco. Ou seja, o valor de *L* utilizado na simulação foi aproximadamente o mesmo. A pequena escala de variação do coeficiente *X* segue a mesma idéia de baixa variação de velocidades pela elevada declividade e elevado comprimento de trecho.

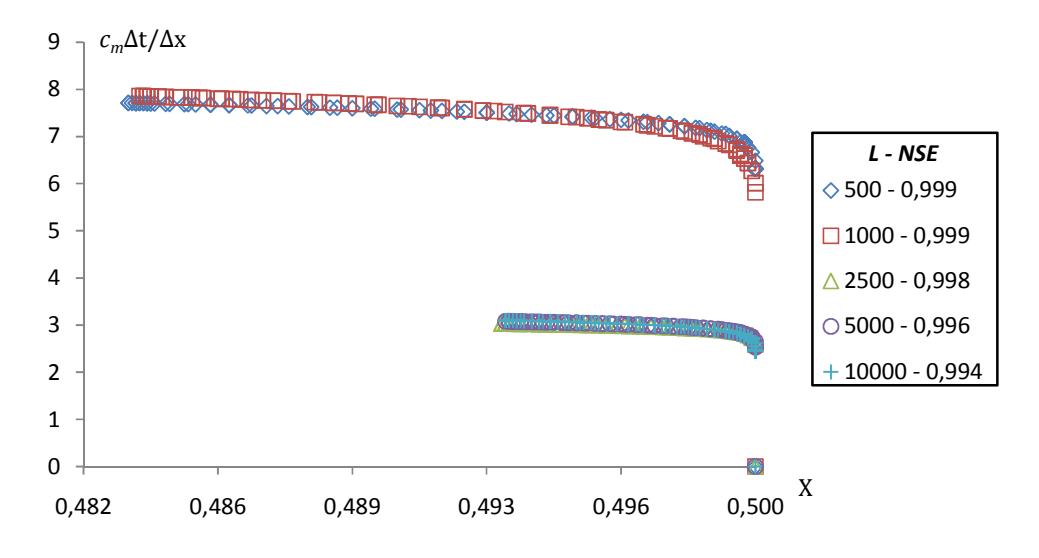

**Figura 14.** Mapeamento dos coeficientes em canal trapezoidal para declividade S<sub>0</sub> igual a 0,05 m/m. (L) representa comprimento do canal em metros; (NSE) representa coeficiente de NASH.

Na Figura 14 são apresentados os canais trapezoidais com declividade de 0,001m/m. Os canais retangulares com declividades iguais a 0,001 e 0,0005 m/m, e o canal trapezoidal com declividade igual a 0,0005m/m apresentaram as mesmas características de dispersão da Figura 14. O que mudou, foram apenas os valores para o coeficiente *X*, chegando a -69 no canal retangular com 5.000m e declividade igual a 0,0005m/m. Para esses canais percebe-se grande dispersão tanto do coeficiente *X* como do coeficiente *cm∆t/∆x.* Como a declividade é relativamente baixa (0,1%), o teste de comprimento de trecho, apresentado na equação (3.18), apresenta valores pequenos de *L.* Desta forma a relação da equação (3.16) resulta em valores maiores que 1, causando grande variação e valores negativos de *X.* Como a declividade é baixa, durante a passagem da onda de cheia ocorre a mudança do regime de escoamento, aumentando também a velocidade. Desta forma, com a variação da velocidade, ocorre também maior variação do coeficiente *cm∆t/∆x.* 

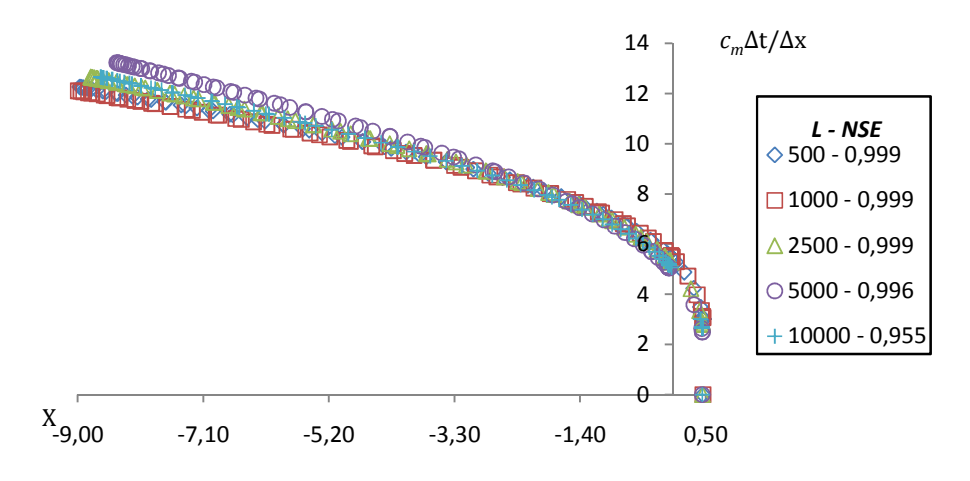

**Figura 15.** Mapeamento dos coeficientes em canal trapezoidal para declividade  $S_0$  igual a 0,001 m/m. (L) representa comprimento do canal em metros; (NSE) representa coeficiente de NASH.

Na Figura 15 está apresentado o mapeamento para os canais retangulares com declividade de 0,05 m/m. Para todos os canais ocorreu uma variação de aproximadamente 3m/s na velocidade durante a passagem da onda de cheia. Mas como o canal de 500m tem seu comprimento de trecho limitado a 250m, gerou a maior variação dos coeficientes *cm∆t/∆x* e *X*. A variação do coeficiente *X* é menor pela presença de outros fatores multiplicando o comprimento do trecho, como visto na equação (3.17).

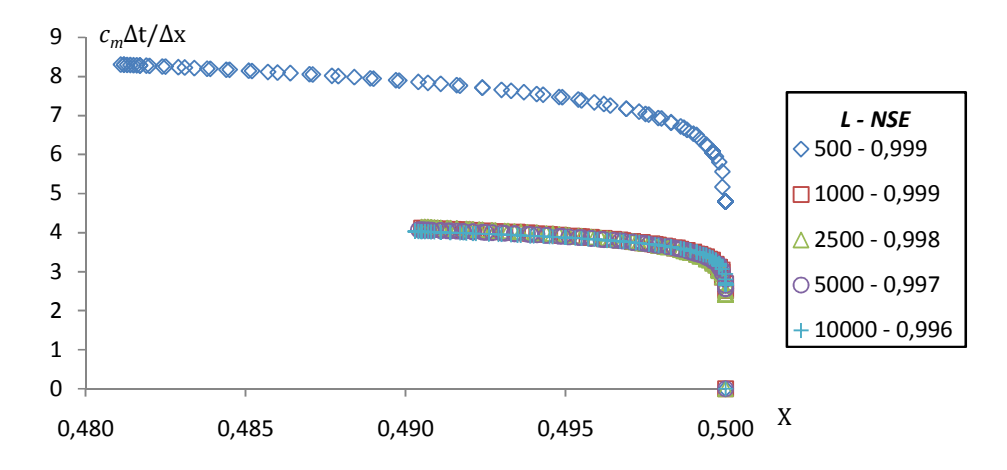

**Figura 16.** Mapeamento dos coeficientes em canal retangular para declividade  $S_0$  igual a 0,05 m/m. (L) representa comprimento do canal em metros; (NSE) representa coeficiente de NASH.

Na Figura 16 são apresentados os canais retangulares com declividade de 0,005m/m. Este canal apresentou características particulares de dispersão. Para os canais com comprimento de 1.000 e 5.000 metros, no momento da passagem do pico, verificou-se um grande aumento no valor da velocidade, passando de 0,4 m/s para 3,0 m/s. Junto a isso, o comprimento do trecho, para ambos os canais, ficou limitado a 50m. Por isso ocorreu a maior dispersão tanto do coeficiente *X* como do *cm∆t/∆x.* Para os demais, essa variação do coeficiente *X* foi amenizada pelo maior valor de comprimento de trecho (a cima de 100m).

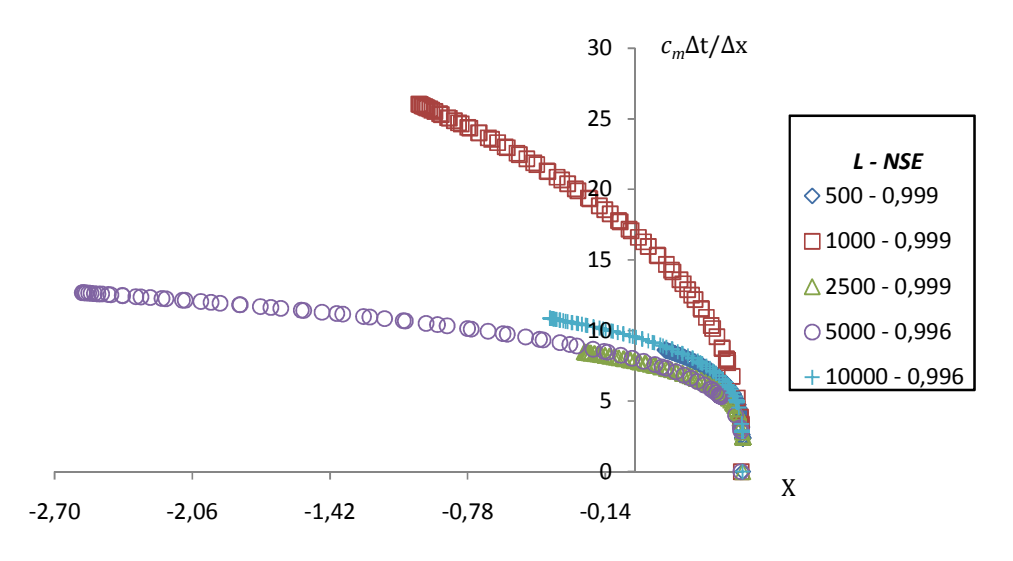

**Figura 17.** Mapeamento dos coeficientes em canal retangular para declividade  $S_0$  igual a 0,005 m/m. (L) representa comprimento do canal em metros; (NSE) representa coeficiente de NASH.

Na Figura 17 são apresentados os canais trapezoidais com declividade igual a 0,01m/m. Os canais trapezoidais com declividade igual a 0,005m/m apresentaram as mesmas características de dispersão dos coeficiente, variando a escala.

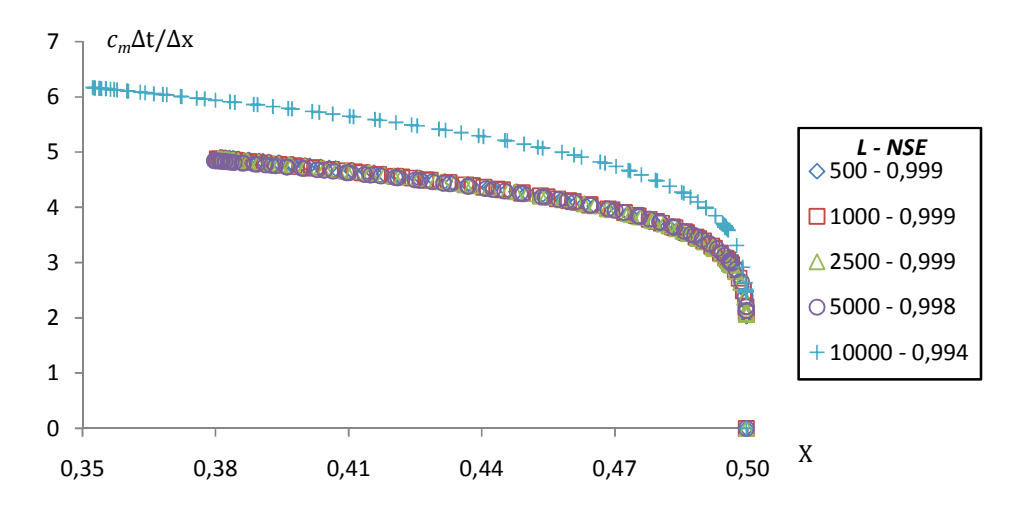

**Figura 18.** Mapeamento dos coeficientes em canal trapezoidal para declividade  $S_0$  igual a 0,01 m/m. (L) representa comprimento do canal em metros; (NSE) representa coeficiente de NASH.

A Figura 18 apresenta os canais retangulares com declividade igual a 0,01m/m. A característica de dispersão é aproximada a da Figura 13. As mudanças visíveis são a maior variação dos valores dos coeficientes *X* e *cm∆t/∆x*. Esta variação de valores ocorre principalmente pelas diferenças do coeficiente *K*. Por exemplo, para o canal retangular de 10.000m a variação máxima do coeficiente *K* é de aproximadamente 18, enquanto para o trapezoidal de 10.000m, é de aproximadamente 80.

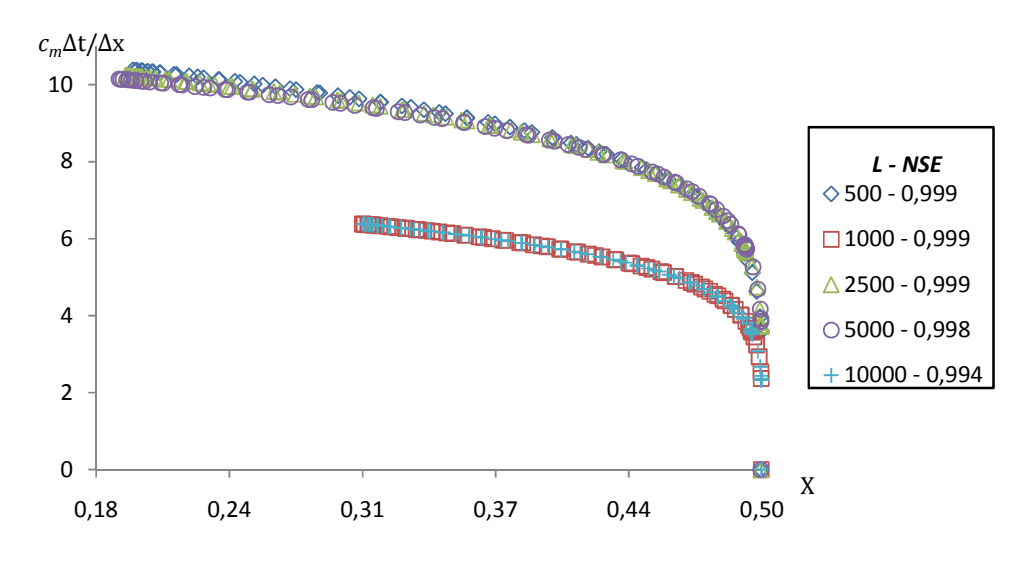

Figura 19. Mapeamento dos coeficientes em canal retangular para declividade S<sub>0</sub> igual a 0,01 m/m. (L) representa comprimento do canal em metros; (NSE) representa coeficiente de NASH.

#### **6. CONCLUSÃO E RECOMENDAÇÕES.**

Este trabalho fez um estudo comparativo entre um modelo hidrodinâmico, através do *software* HEC-RAS, e um modelo de onda cinemática, através do Muskingum-Cunge. Este estudo tinha por objetivo verificar a região teoricamente válida do modelo Muskingum-Cunge, apresentada através do mapeamento dos coeficiente *X* e *cm∆t/∆x*. Estes coeficientes foram calculados e apresentados, após o teste de validação das simulações do modelo Muskingum-Cunge que deveria apresentar coeficiente de NASH ≥0,95. De sessenta canais simulados, apenas 3 não passaram no teste de validação. Nos 57 que passaram nenhum apresentou um ponto sequer dentro da área teoricamente válida. Heatherman (2004) obteve resultado semelhante. Este autor propõe que os valores do coeficiente *X* estejam no intervalo de 0,5 a -∞.

No HEC-RAS também foi realizada uma análise preliminar de sensibilidade do modelo para a variação do intervalo do tempo computacional e detalhamento do hidrograma de saída. Conforme apresentado na Figura 8, o modelo apresentou como resposta uma etapa de valores inconsistentes no início da simulação com a geração de vazão negativa. Recomenda-se então realizar uma análise mais detalhada, aplicando este *software* para diferentes: (i) canais, (ii) tempos de simulação; e (iii) hidrogramas. A partir destes dados de saída verificar quais são as respostas do *software* a fim de determinar uma possível correlação entre tempos e características dos canais válidos. Caso se encontre uma relação, ela pode determinar valores recomendáveis do intervalo computacional e detalhamento do hidrograma para aplicação do HEC-RAS.

 Durante a comparação dos hidrogramas foram constatados dois problemas. No modelo Muskingum-Cunge ocorre a perda de volume de água entre o hidrograma de entrada e o hidrograma de saída. Este resultado também já foi constado por diversos autores como os referidos na Tabela 2. Em seus trabalhos estes autores apresentam outras formulações e discussões da formulação na tentativa de minimizar esta perda de volume de água. Já para o HEC-RAS ocorre o contrário. Ao comparar o volume de água que entra com o que sai, o *software* apresenta um aumento no volume de saída. A fim de verificar este problema aconselhasse uma investigação na formulação do *software* para determinar qual a fonte deste ganho.

Recomenda-se aplicar o modelo Muskingum-Cunge e o *software* HEC-RAS agora em canais naturais que possuam medições de vazão em diferentes trechos para verificar a confiabilidade e acurácia para ambos os modelos. Por fim, pode-se concluir que para canais simplificados como os apresentados neste trabalho o modelo Muskingum-Cunge pode sim ser aplicado.

## **7. REFERÊNCIAS BIBLIOGRÁFICAS**

AKAN, A; HOUGHTALEN, R. J. . O. **Urban hydrology, hydraulics and stormwater quality: engineering applications and computer modeling***.* New Jersey : John Wiley & Sons, Inc. Hoboken, 2003. 373p.

BEVEN, K. J. **Rainfall-runoff modeling: the primer***.* New York: John Wiley & Sons, 2001. 360p.

BRUTSAERT, W.; HOUGHTALEN, R. J. **Hydrology: an introduction***.* New York: Cambridge University Press, 2005. 605p.

CANHOLI, A. P. **Drenagem urbana e controle de enchentes***.* São Paulo: Oficina de textos, 2005. 302p.

CHOW, V. T. **Open-Channel Hydraulics**. New York: McGRAW-HILL Book Company, 1959, 680p.

CIRILO, J. A. et al. (Org). **Hidráulica Aplicada***.* 2 ed. rev. ampl. Porto Alegre: ABRH, 2003. 621p.

COLLISCHONN, W. ; TUCCI, C. E. M. ; FAILACHE GALLO, N. . **Avaliação do método de Muskingum Cunge não linear com conservação de volume para propagação de cheias em rios**. In: Congresso Latinoamericano de Hidráulica, 2004, São Pedro SP. Anales XXI Congreso Latinoamericano de Hidraulica, 2004.

CUNGE, J. A. et al. . **Volume Conservation in Variable Parameter Muskingum-Cunge Method.** Journal of Hydraulic Engineering, ASCE, 2001.

DAS, A. . **Parameter estimation for Muskingum models.** Journal of Irrigation and Drainage Engineering, ASCE, 2004.

GARBRECHT, J.; BRUNNER, G. . **Hydrologic channel-flow routing for compound sections.** Journal of Hydraulic Engineering, ASCE, 1991.

HEATHERMAN, W. J. . **Muskingum-Cunge Revisited.** Critical Transitions In Water And Environmental Resources Management, ASCE, 2004.

HYDROLOGIC ENGINEERING CENTER (HEC). **HEC-RAS River analysis system 4.0 – User's manual.** U.S. Army Corps of Engineers, Calif. 2008a.

HYDROLOGIC ENGINEERING CENTER (HEC). **HEC-RAS River analysis system 4.0 – Hydraulic reference manual.** U.S. Army Corps of Engineers, Calif. 2008b.

PERUMAL, M.; SAHOO, B. . **Volume Conservation Controversy of the Variable Parameter Muskingum-Cunge Method.** Journal of Hydraulic Engineering, ASCE, 2008.

PONCE, V. M.; LUGO, A. . **Modeling Looped Ratings in Muskingum-Cunge Routing.** Journal of Hydrologic Engineering, ASCE, 2001.

PORTO, R de M. **Hidráulica Básica***.* São Carlos: EESC-SP, 2006. 519p.

SINGH, V. P. . **Kinematic wave modeling in water resources: a historical perspective.** Hydrological Processes, 15, 671-706, 2001

TANG, X.-N.; KNIGHT, D. W.; SAMUELS, P. G. . **Volume Conservation in Variable Parameter Muskingum-Cunge Method. J**ournal of Hydraulic Engineering, ASCE, 1999.

TODINI, E. . **A mass conservative and water storage consistent variable parameter Muskingum-Cunge approach.** Hydrol. Earth Syst. Sci., 11, 1645- 1659, 2007.

TUCCI, C. E. M. **Modelos hidrológicos.** Porto Alegre: Ed. Universidade/UFRGS/ABRH, 1998. 669p.

YOON, J.; PADMANABHAM, G. . **Parameter estimantion of linear and nonlinear Muskingum models.** Journal of Water Resources Planning and Management, ASCE, 1993